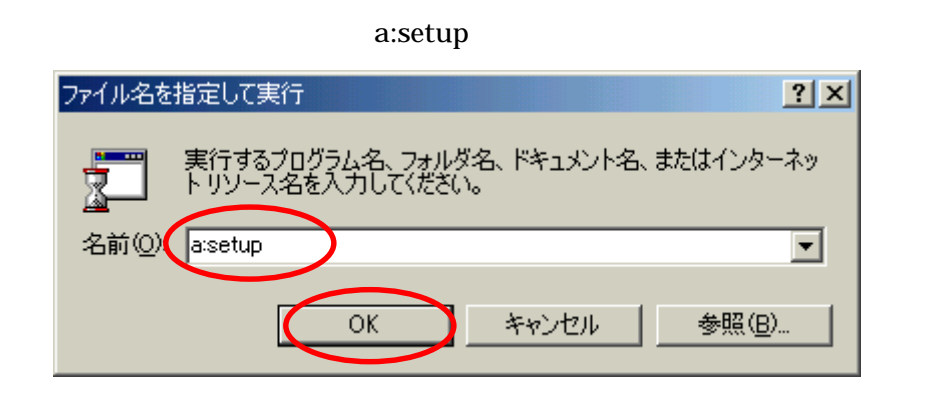

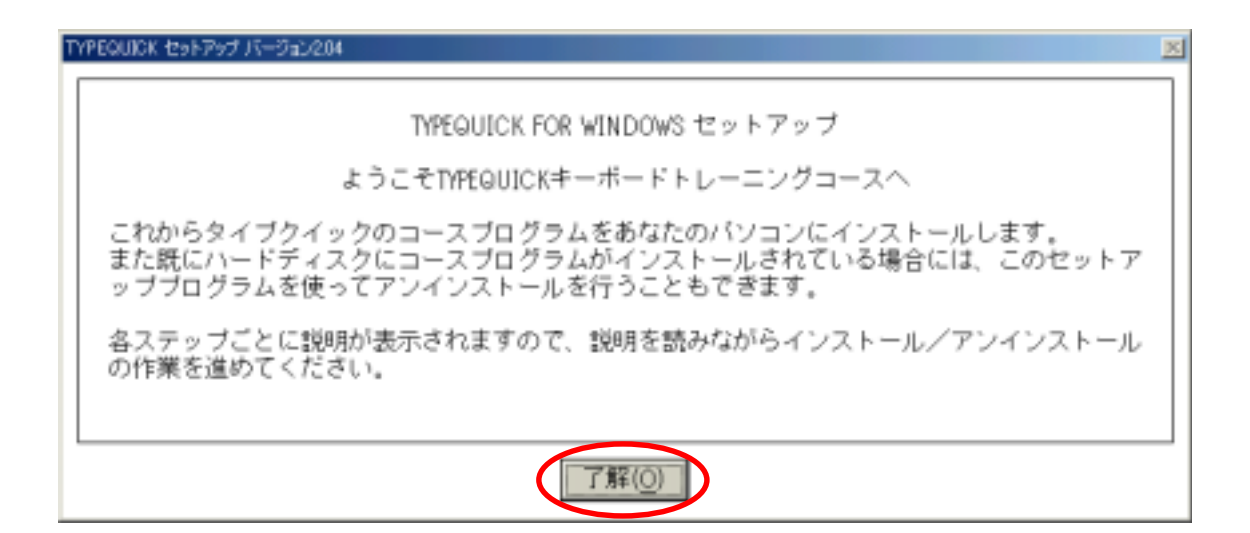

## DENDAI CHIBA

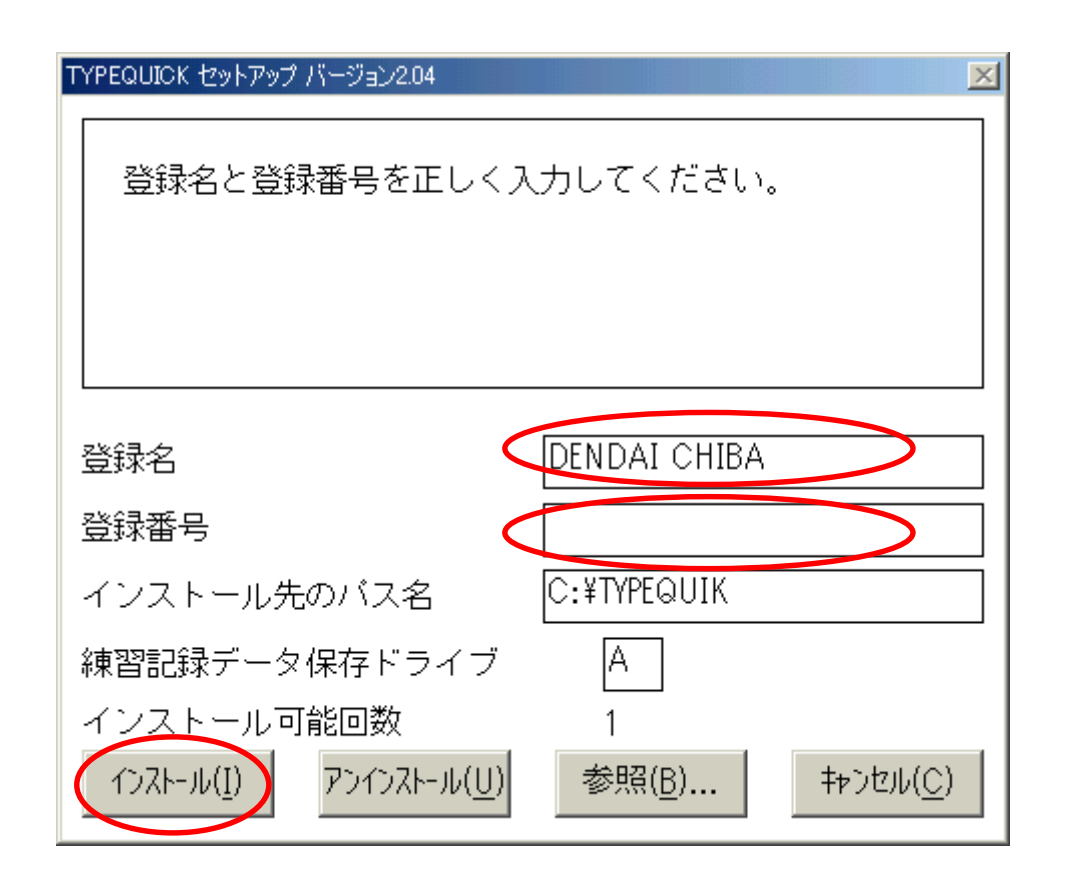

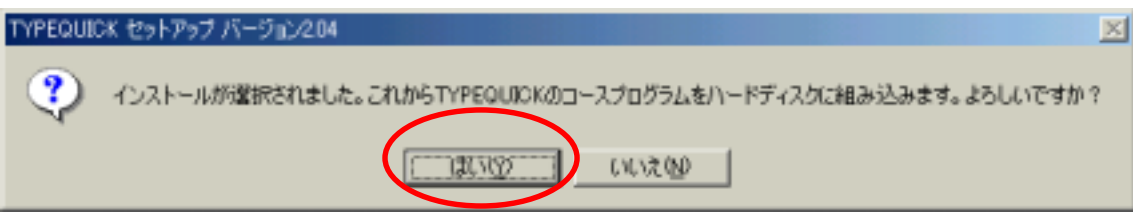

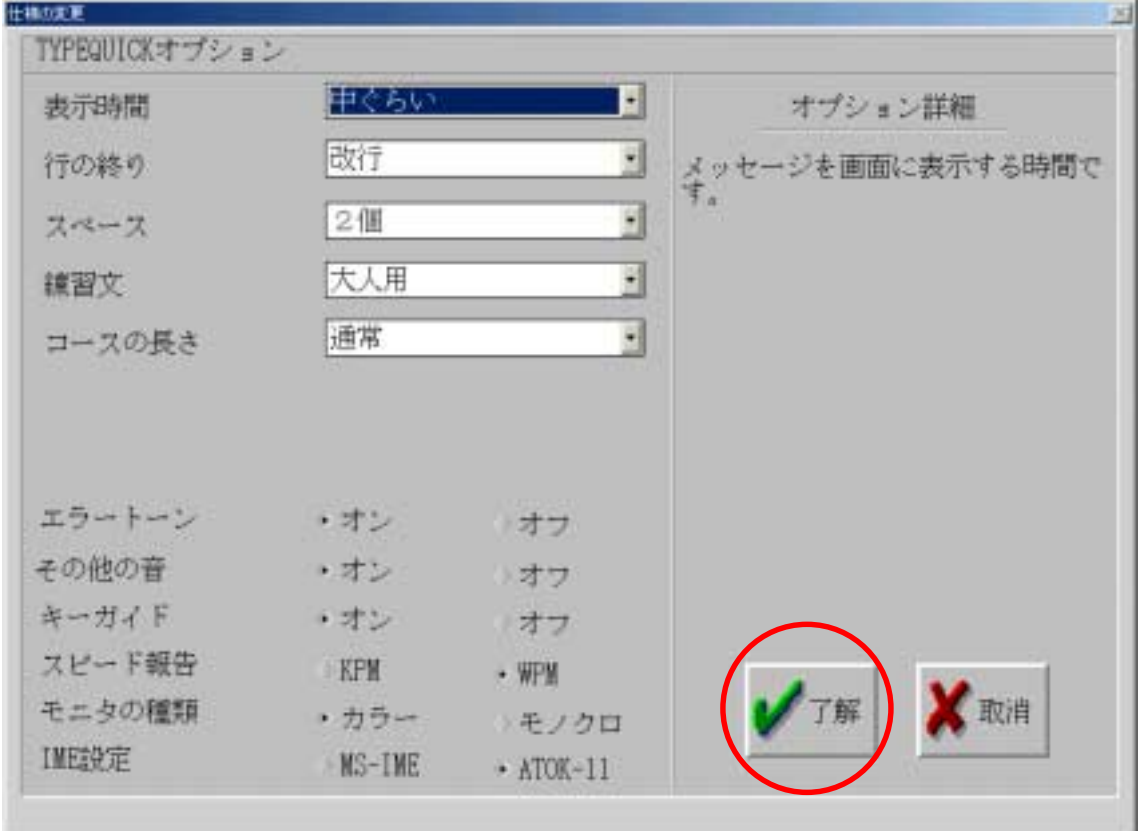

Typequick Typequick

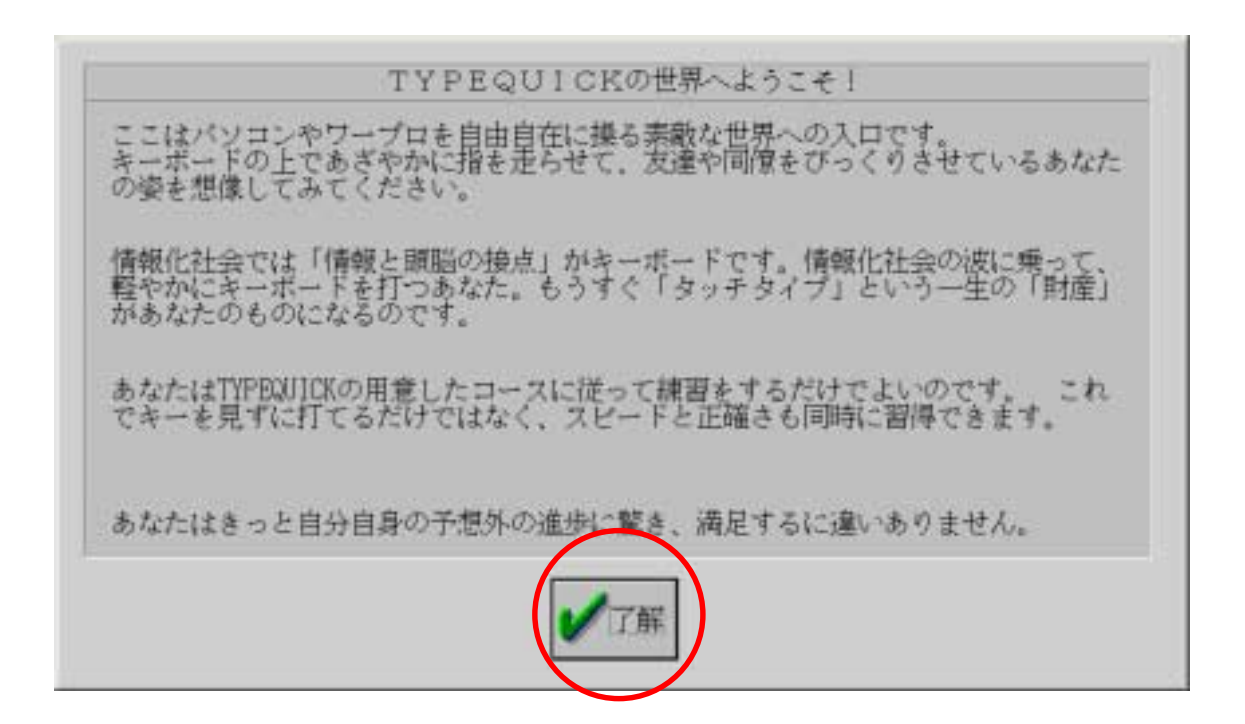

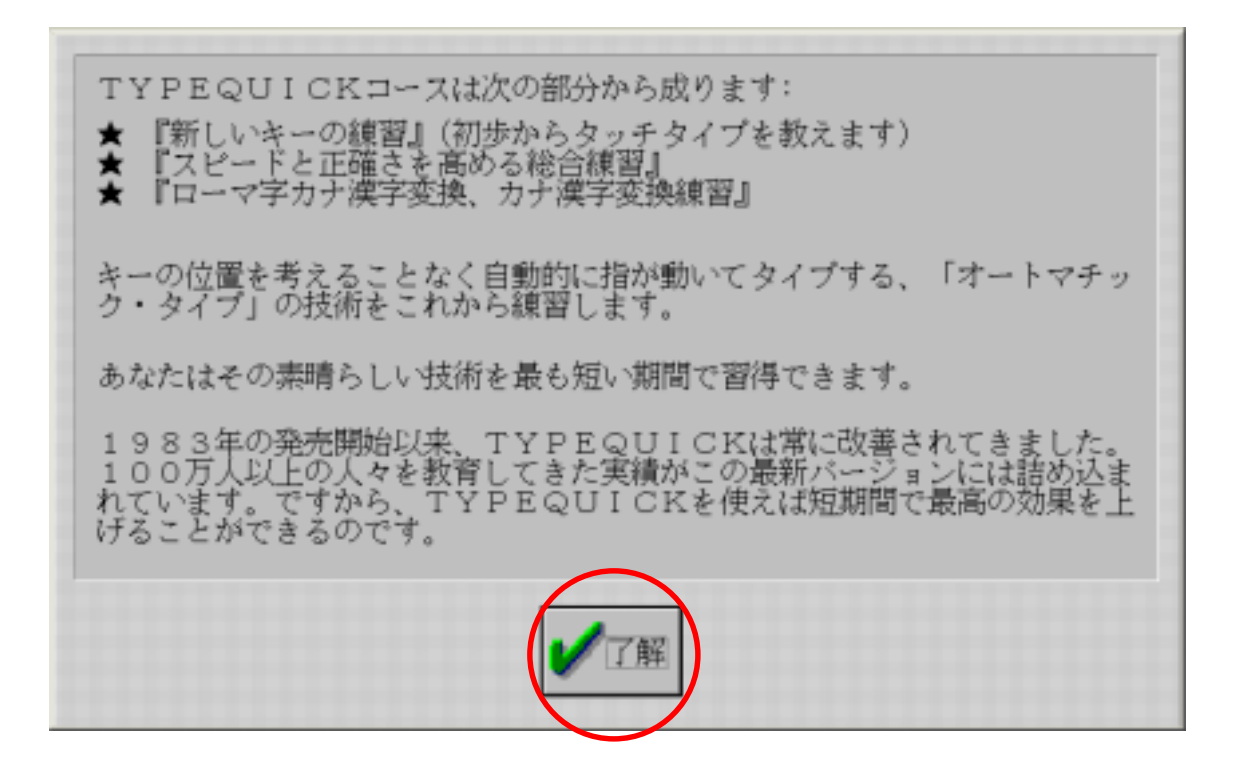

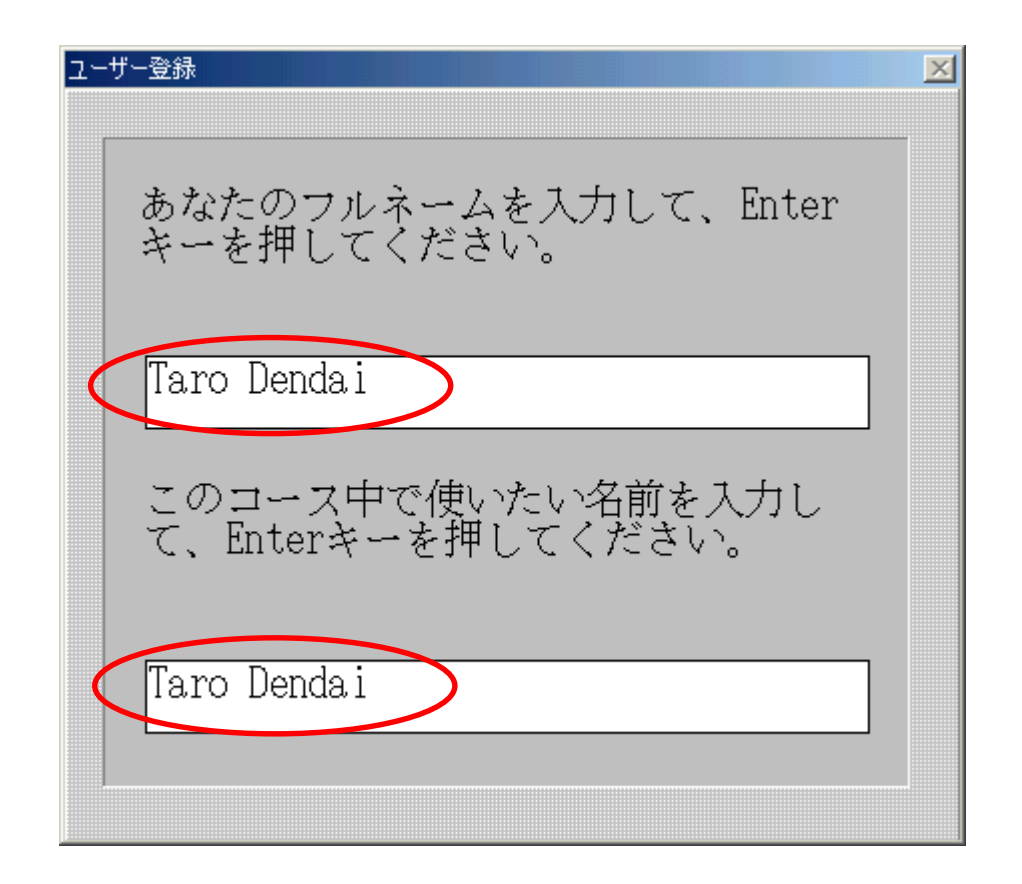

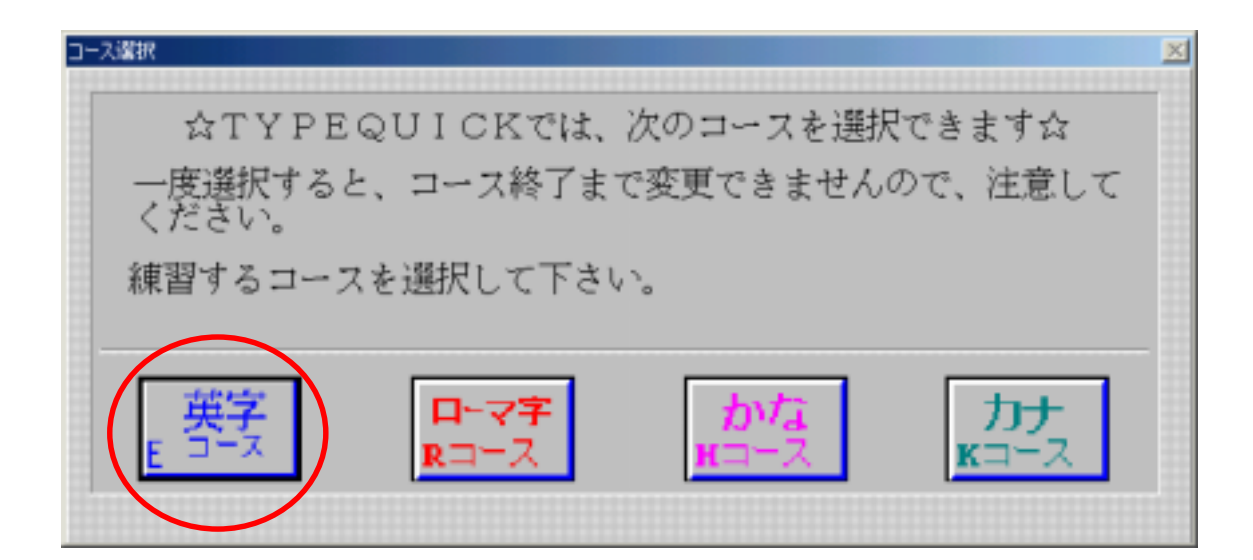

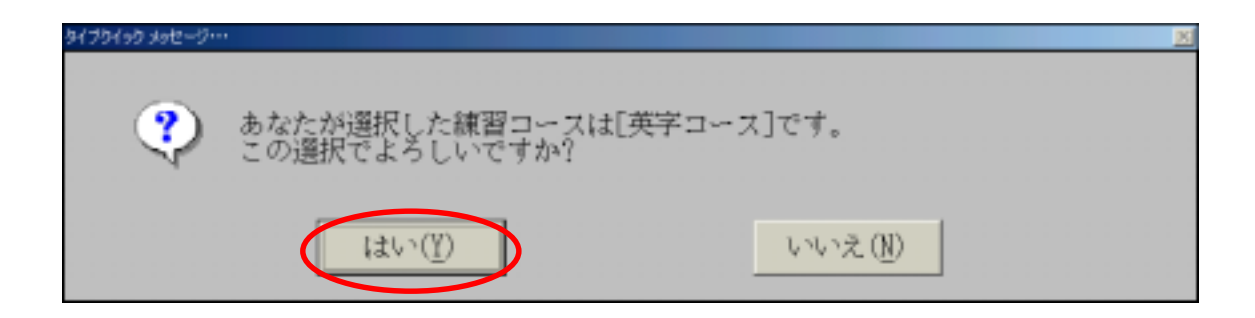

MS-IME

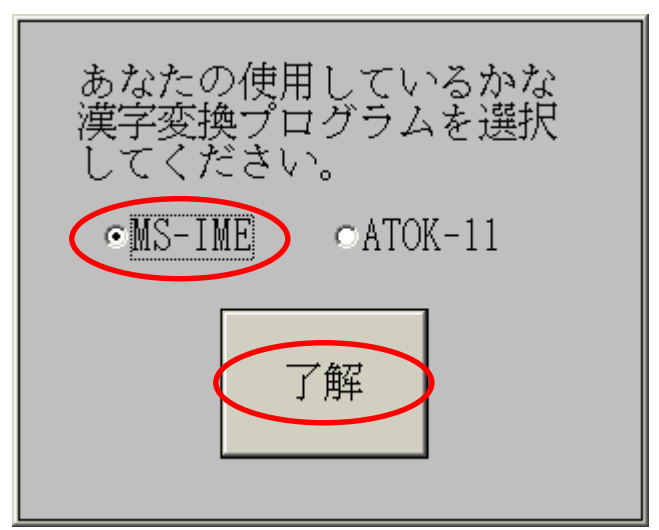

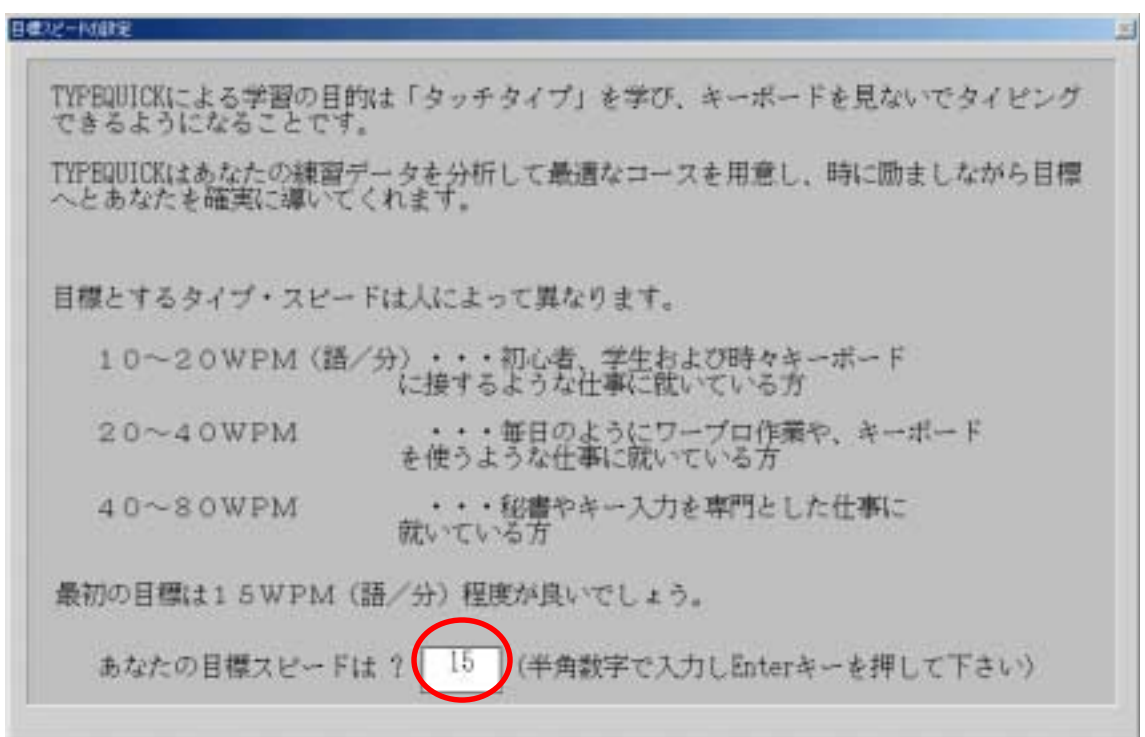

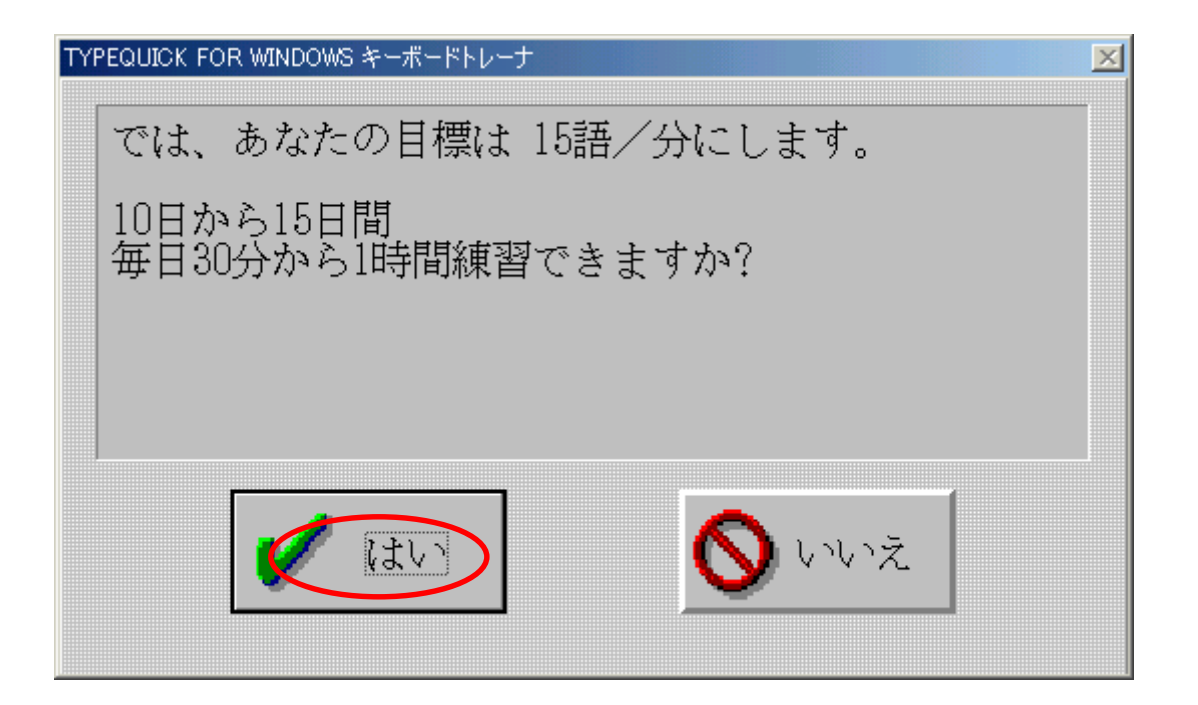

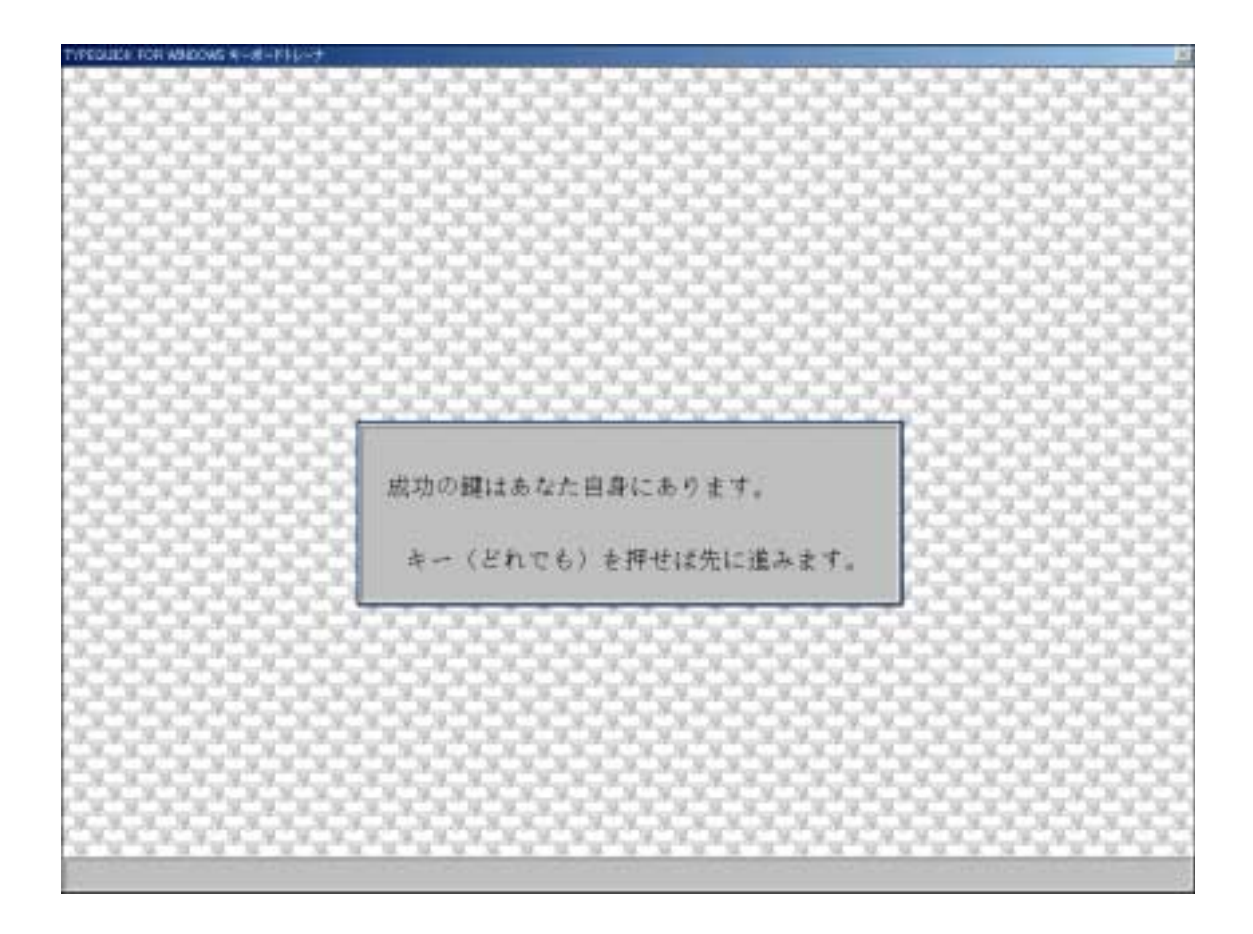

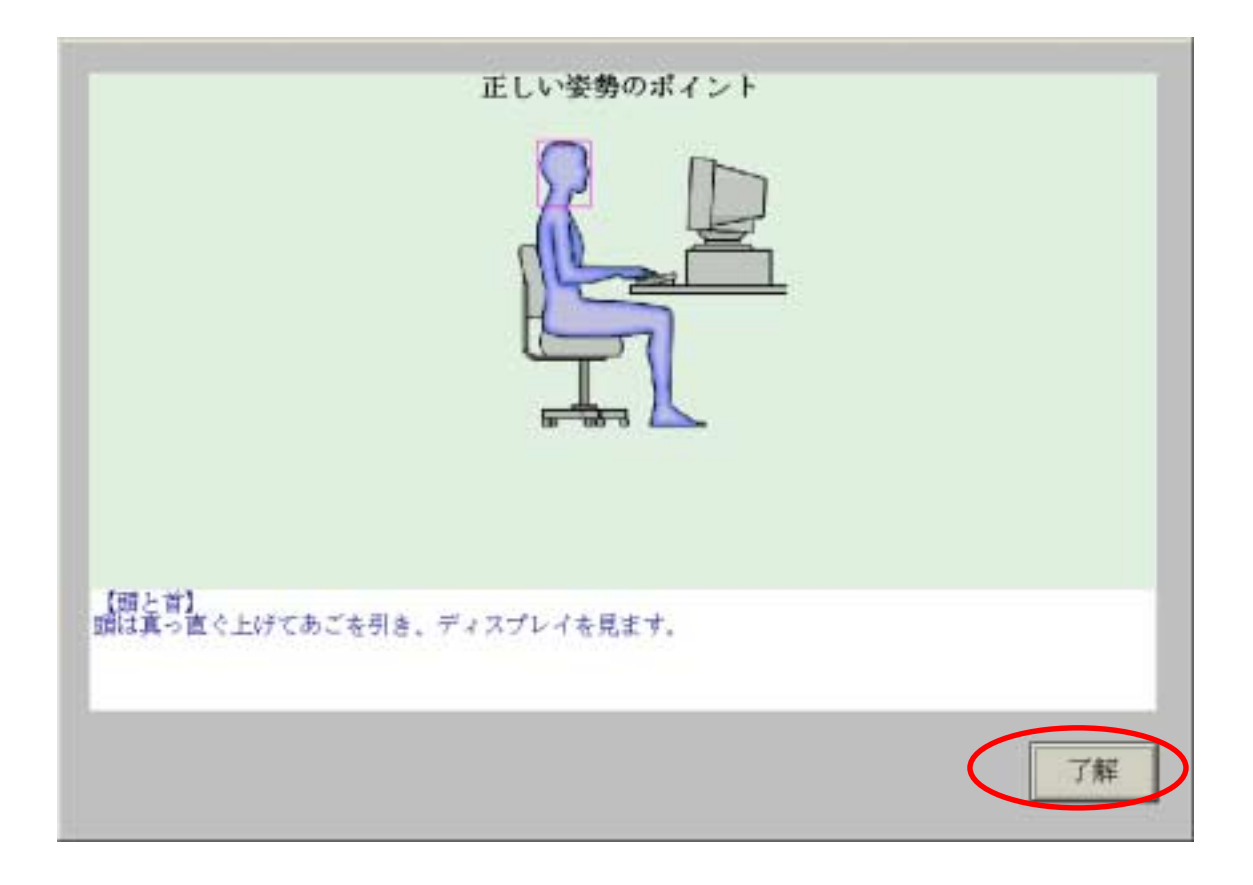

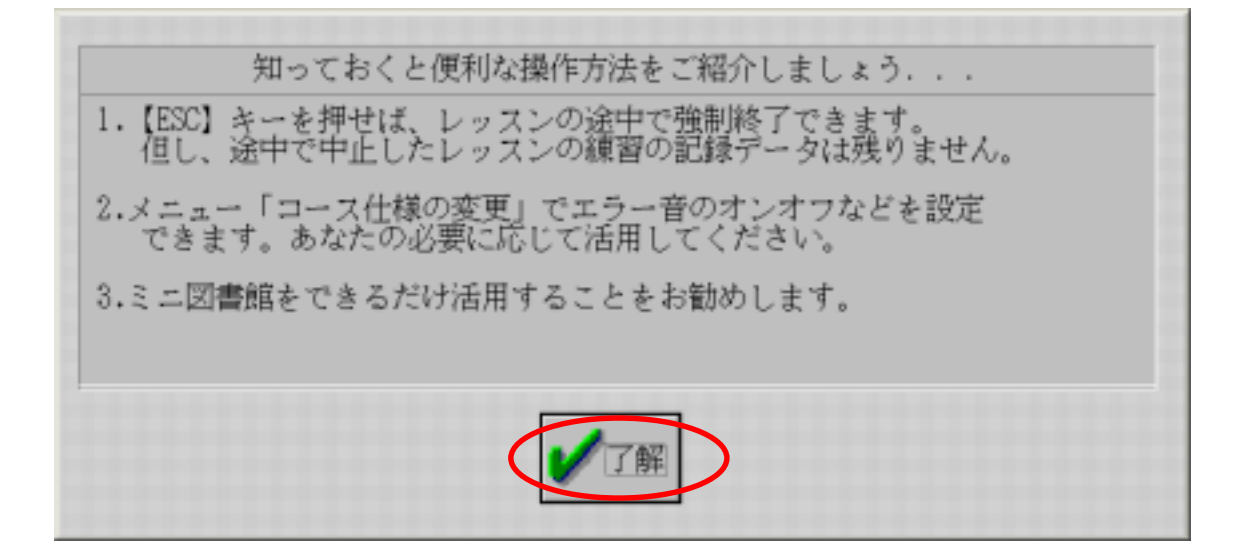

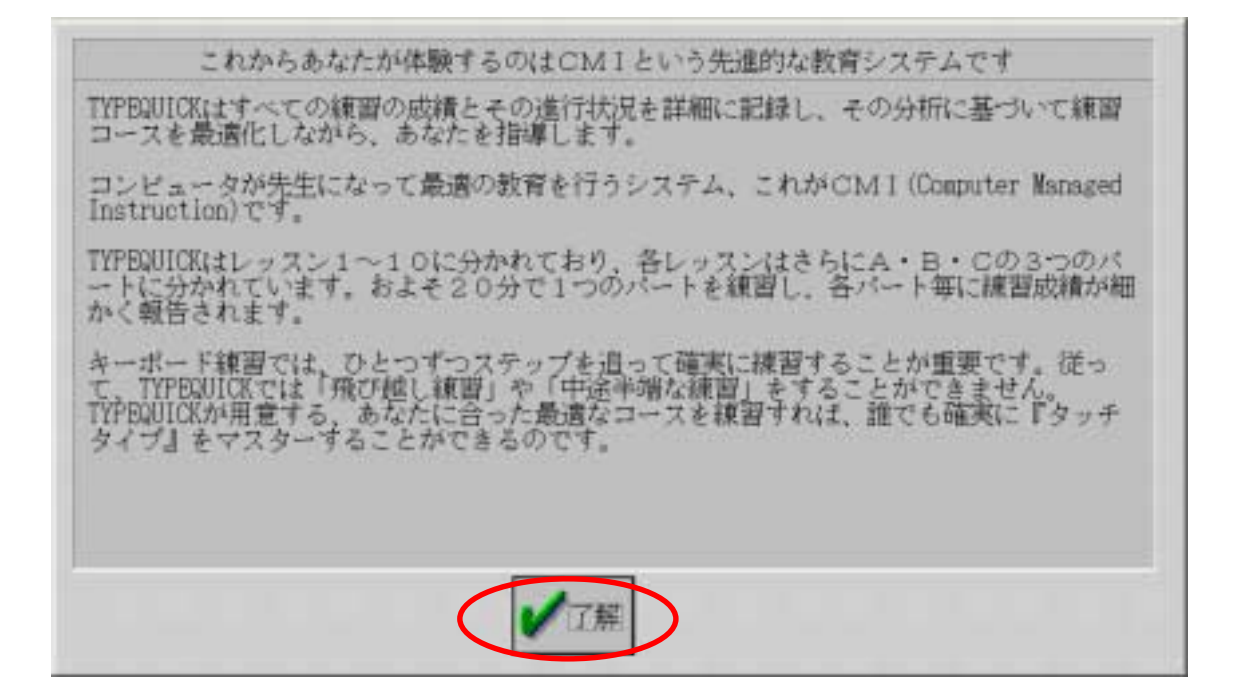

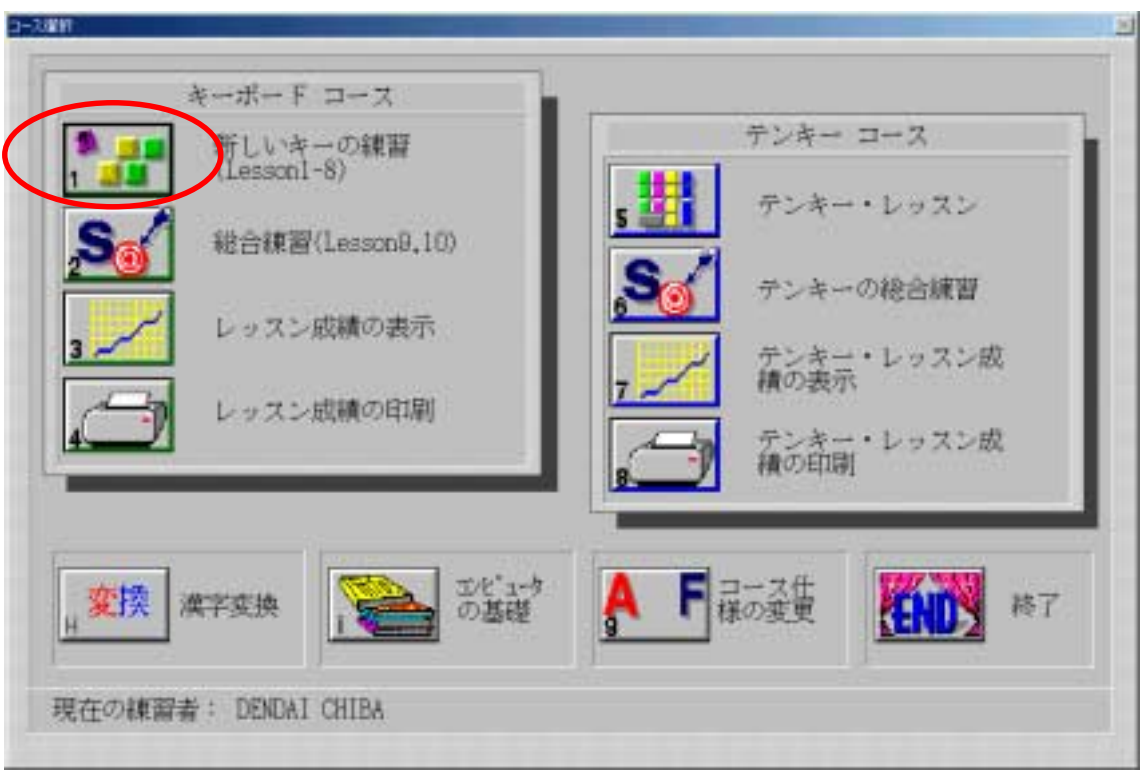

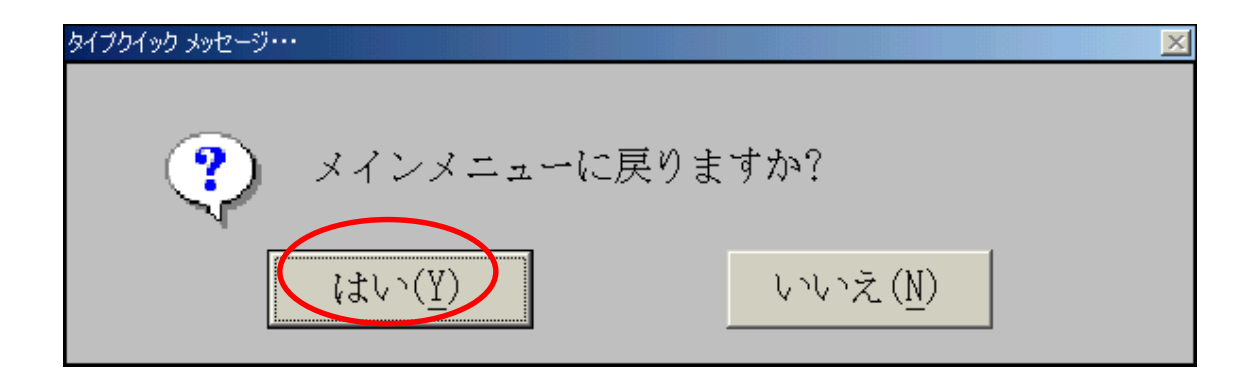

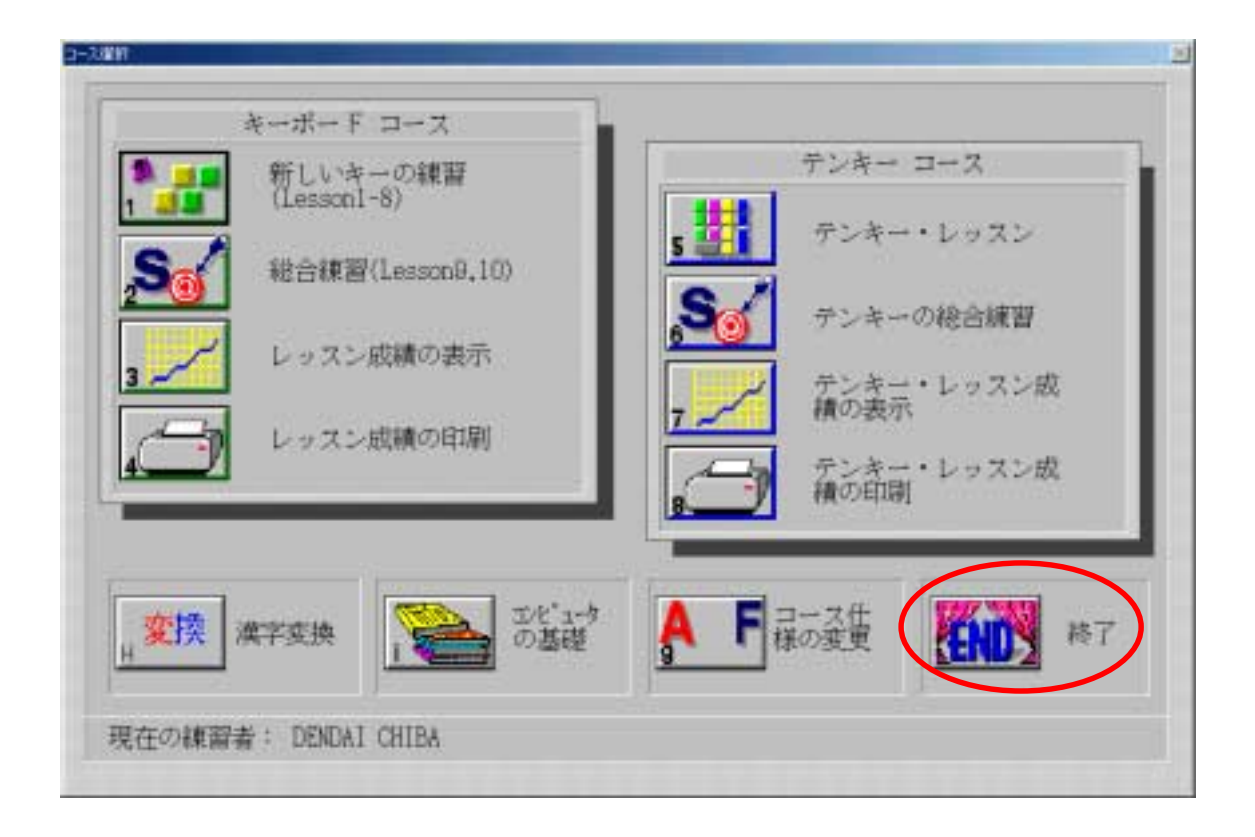